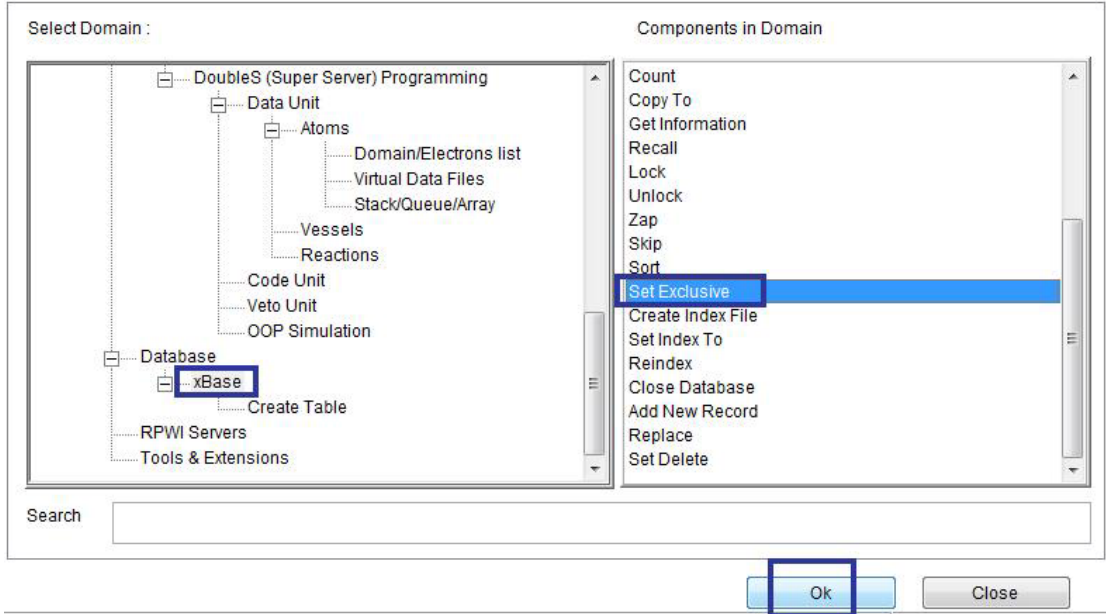

`

Domain (xBase) Component (Set Exclusive)

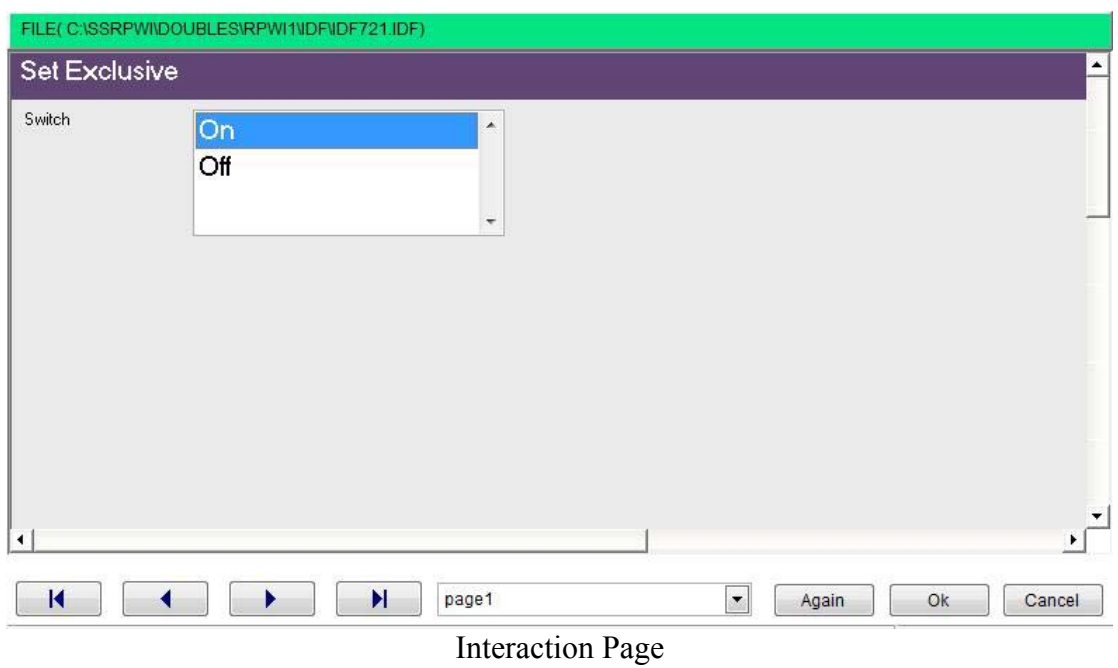

To modify record data in shared environment you need to lock the record before altering the data and unlocking the record after altering the data

Also you can lock and unlock the data files (all records) before operations that alter all records.